## **Configuración de un router para LAN**

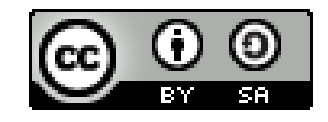

**Situación de aprendizaje PRSI 1º Bachillerato Autor: Jose Antonio López Martínez**

## **SITUACIÓN DE APRENDIZAJE**

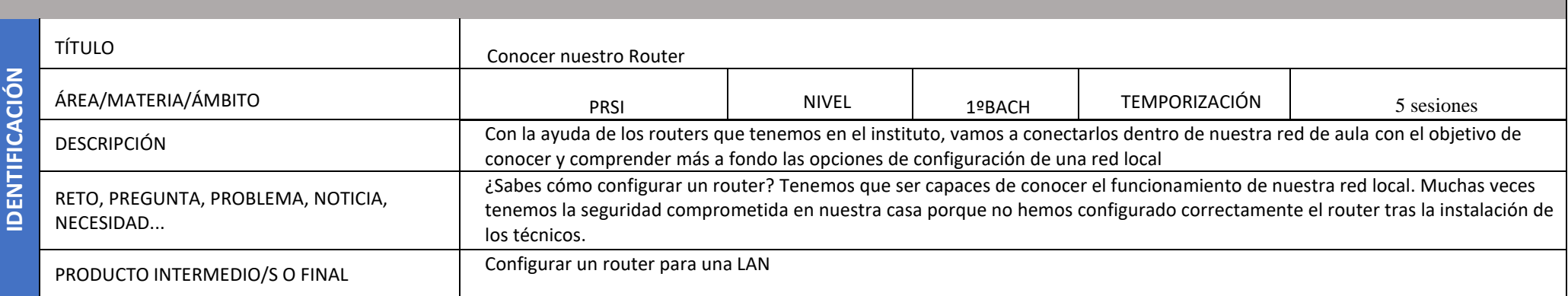

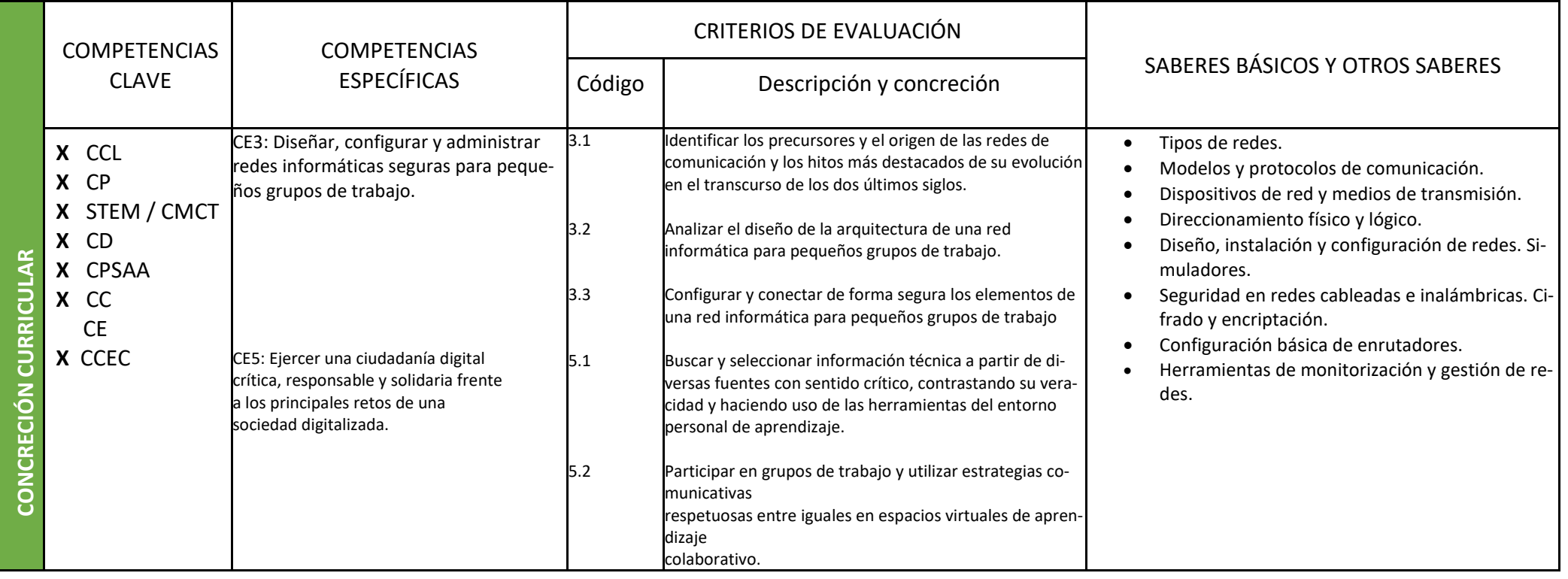

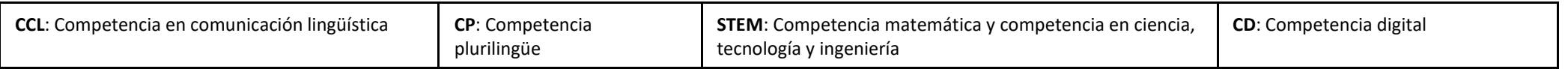

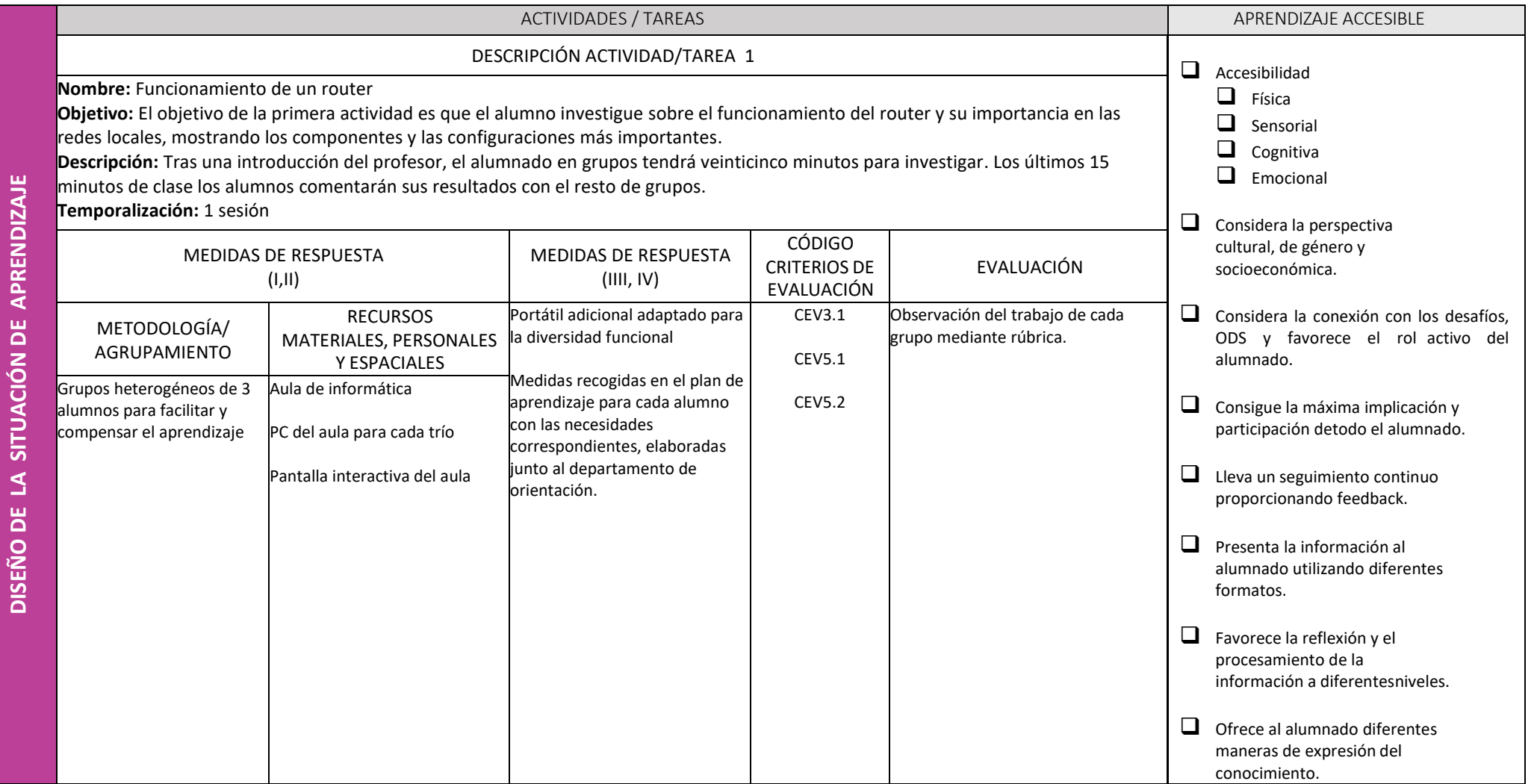

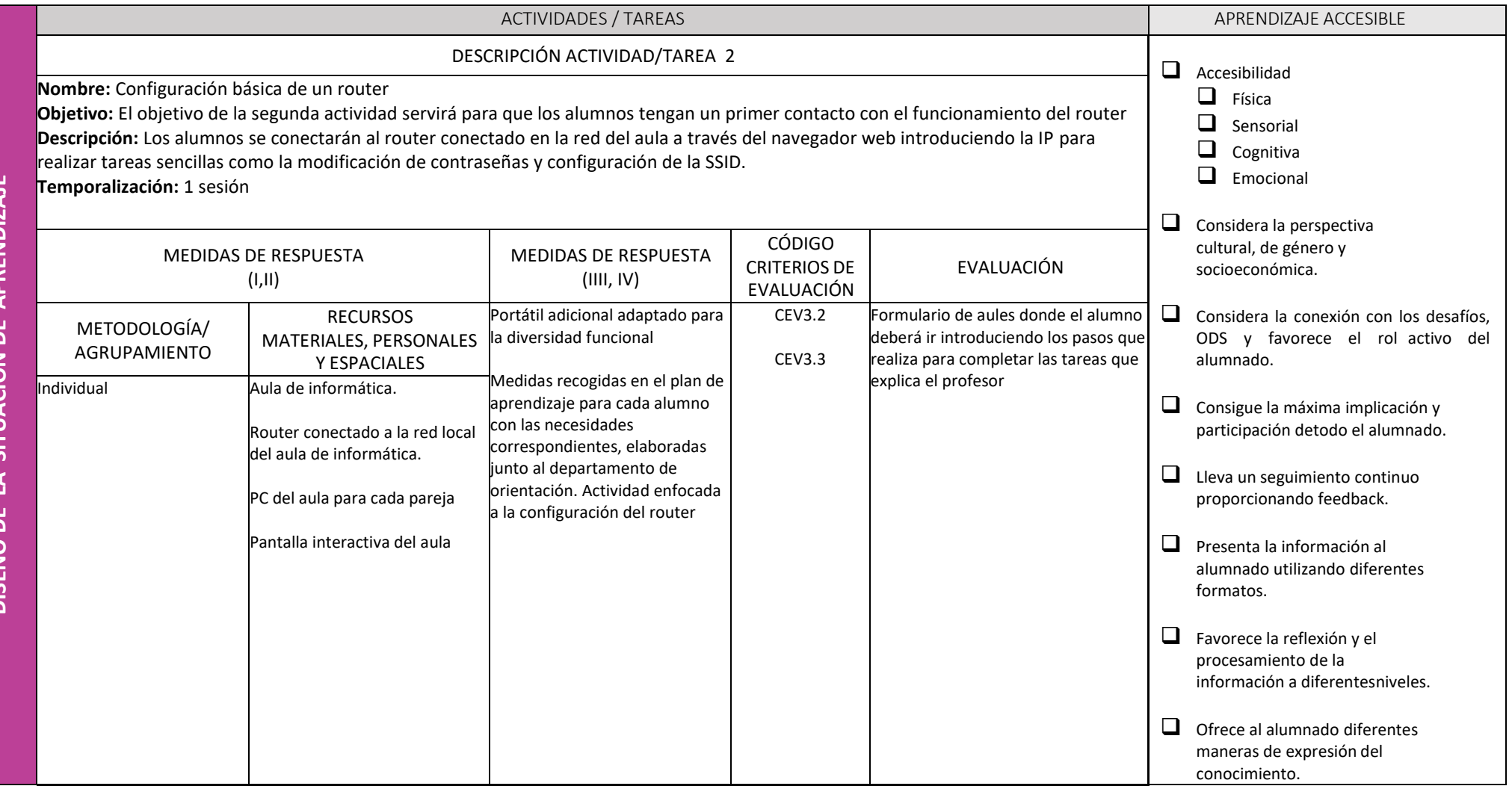

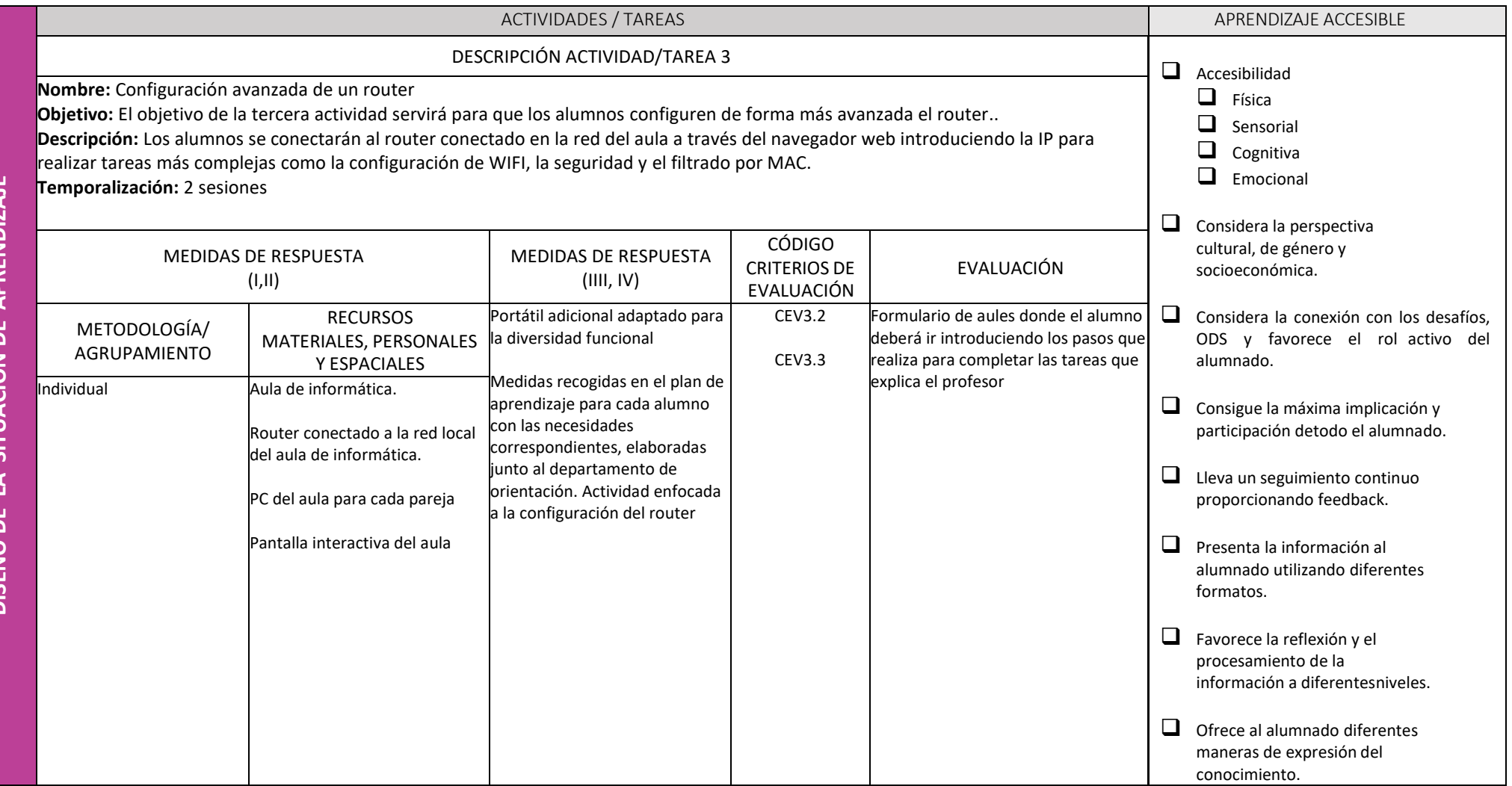

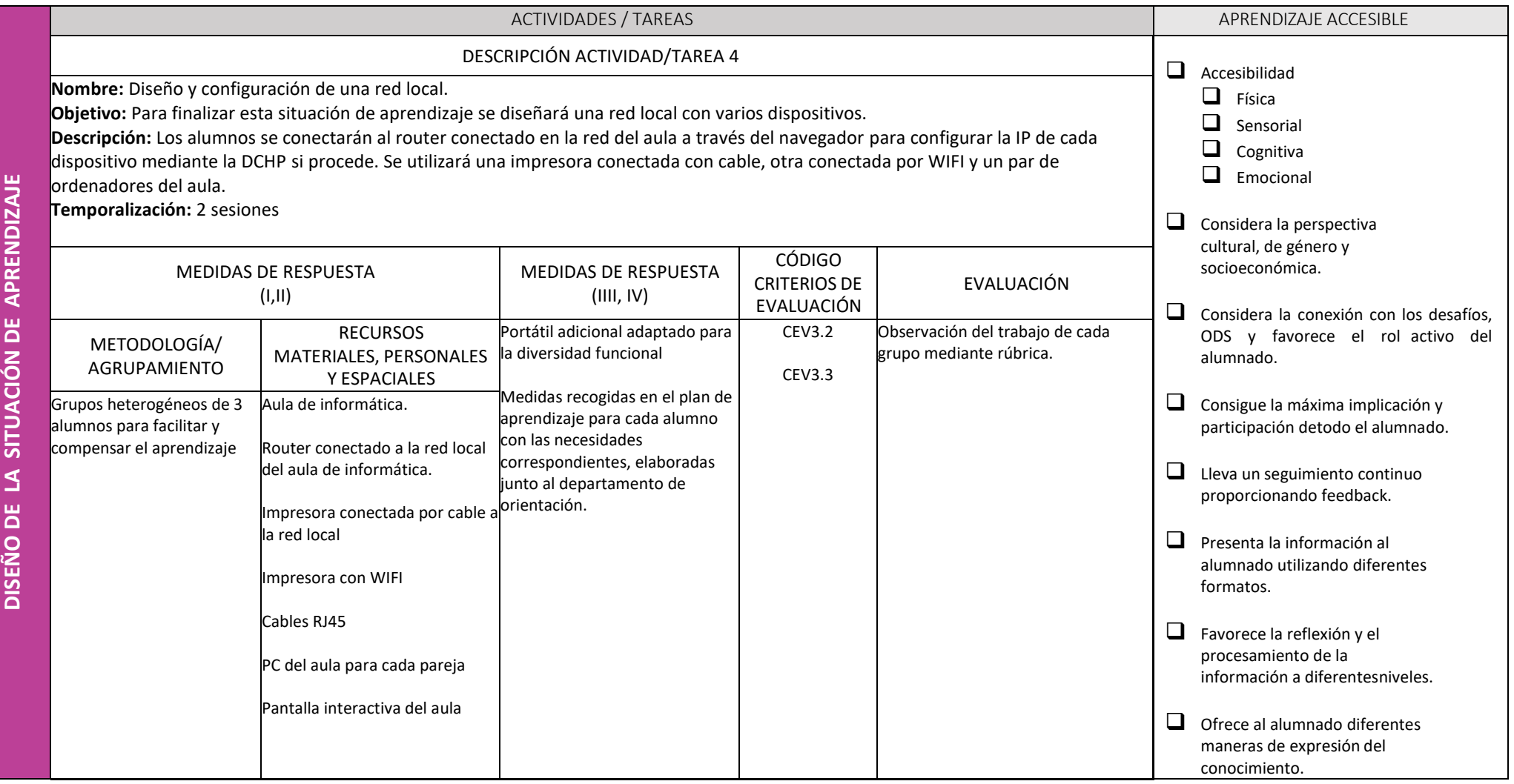